### **technology**from seed

# **Stream-based concurrent computational models and programming tools**

**Leonel Sousa**

withShinichi Yamagiwa

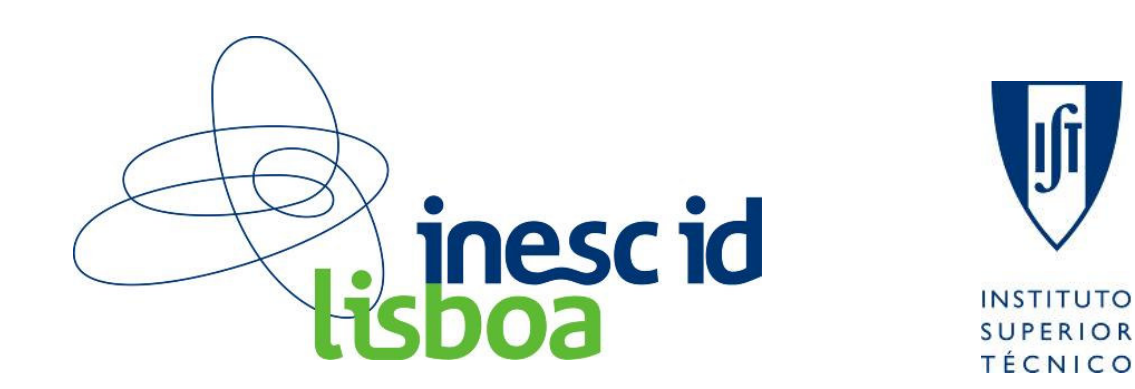

**University of Murcia**

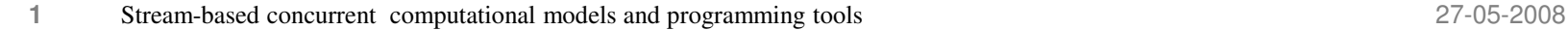

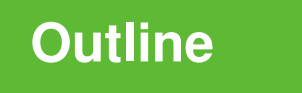

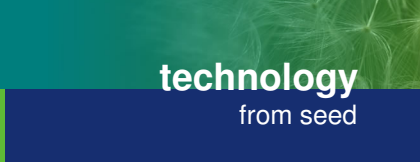

inesc id

<u>isboa</u>

- 1.Many-core platforms based on GPU's
- 2. GPGPU: Computation Models and Programming tools
	- 1.Stream based computing
	- 2.Massively parallelism based on Multithreading
	- 3.APIs and Programming tools

### **3.Caravela** Project

- 1.Flow-Model and Caravela Platform
- Caravela Tools for programming GPUs (locally and remotely)2.
- 3.Optimizations for current GPUs/Systems
- 4.Future Work

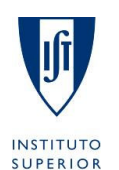

**TÉCNICO** 

# **Graphics Processing Units**

**technology**from seed

.) inesciid<br>isboa

- • Graphics Processing Units (GPUs)
	- Available in all computers
	- Unused high computational capacity<br>– **Manycore** processing systems
	- **Manycore** processing systems

## **GPGPU - General-Purpose computation on GPUs**

- • Usage of GPUs for GPGPU
	- Graphics APIs are not tuned for general-purpose applications
	- Programmer has to learn irrelevant graphics concepts
	- Data copy from main memory to video memory is slow
		- PCI-E system bus

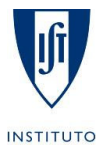

**University of Murcia**

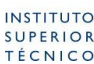

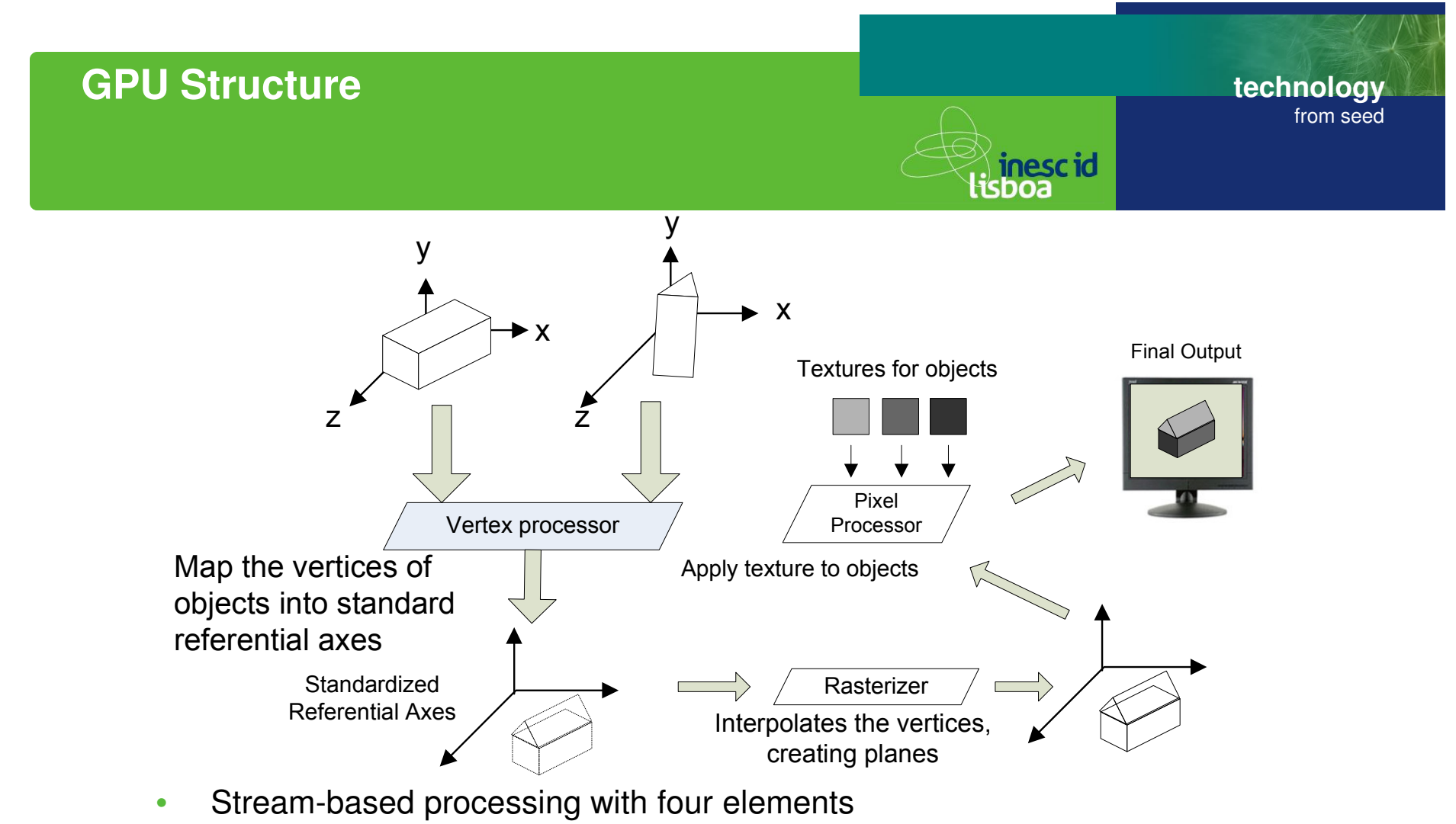

- Vertex processor: x, y, z, w
- Pixel processor: operates on pixel data in a vector approach, issuing instructions to operate<br>Canourrently on the multiple celer companente of a pixel,  $P(\text{cal})$   $P(\text{mean})$ ,  $P(\text{label})$ concurrently on the multiple color components of a pixel -R(ed), G(reen), B(lue) and A(lpha)
- • Vertex and Pixel processors are programmable
	- DirectX assembly language and HLSL
	- **University of Murcia** OpenGL Shading Language (GLSL)

**INSTITUTO SUPERIOR TÉCNICO** 

# **Texture mapping example**

**technology**from seed

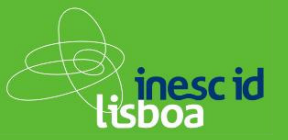

 $ps\_2\_0$   $\longleftarrow$  DirectX assembly language def c0, 0.5,0.5,0.5,0  $\longleftarrow$   $\quad$   $\quad$   $\quad$   $\quad$   $\quad$ def c1, 1,1,1,1Pixel Shader Model 2.0

dcl\_2d s0dcl\_2d s1

 $\text{dcl}$  t0.xy  $\longleftarrow$  Coordinates of textures dcl t1.xy

texld r2, t0, s0Da Vinci texld r3, t1, s1Mona Lisa

mov r5, c1 sub r5, r5, c0 mul r2, r2, r5 mad r4, r3, c0, r2 $\overline{\mathbf{P}_a(1-a)}$ Pa(1-α)+Pbα

Output of results

mov oC0, r4

**5**

**University of Murcia**

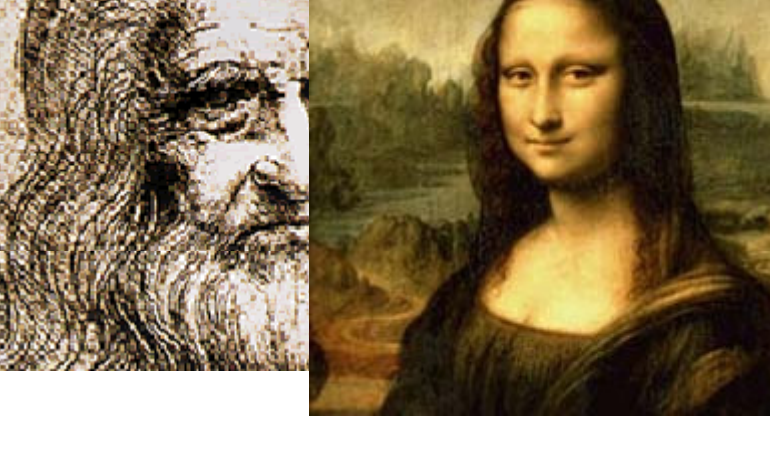

 $P' = Pa(1-\alpha)+Pb\alpha$ Alpha blending

# **GPGPU applications**

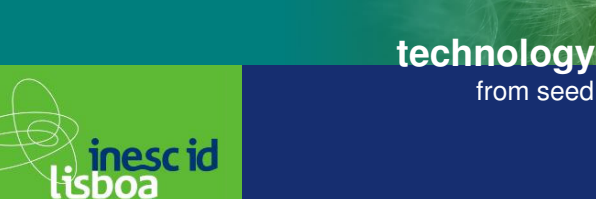

### •**GPU supports general purpose processing (data-parallelism)**

–**with high number of arithmetic calculations per memory access**

### $\bullet$ **Examples (**www.**gpgpu**.org)

- –**Physics simulation**
- **Signal processing**
- Signal processing<br>
 Computational geometry<br>
 Database management<br>
 Computational finance<br>
 Computer vision<br>
 .....<br>
 .....<br>
 .....<br>
 .....<br>
 .....<br>
 .....<br>
 .....<br>
 .....<br>
 .....<br>
 Stream-based concurrent
- 
- 
- 
- 
- 

**6**

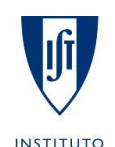

**SUPERIOR TÉCNICO** 

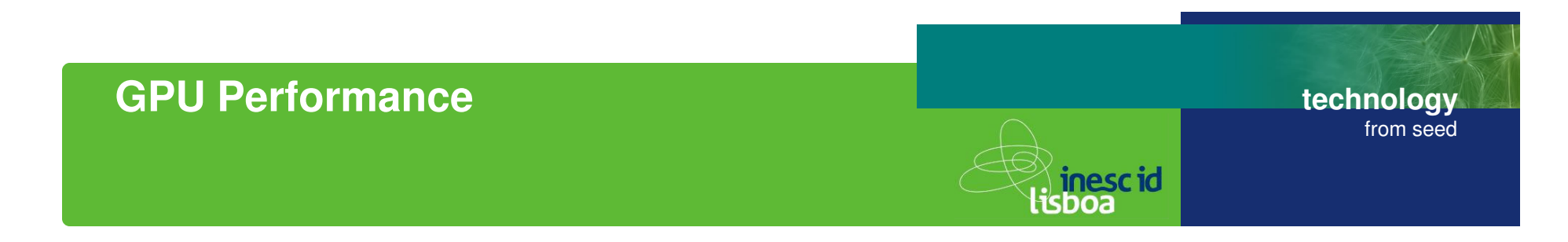

•GPU drastically improves performance in the last 5 years

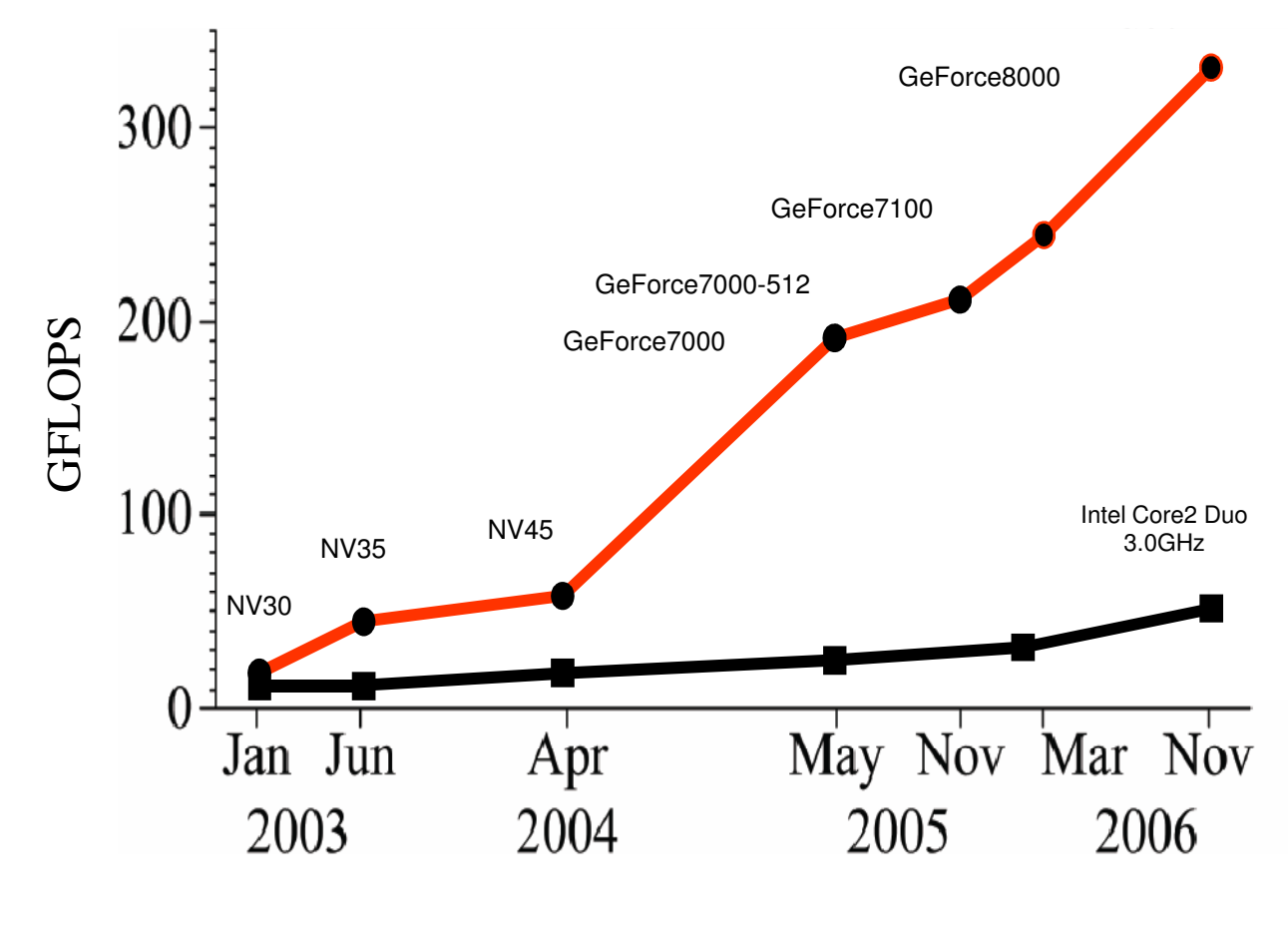

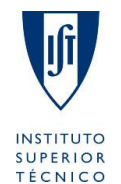

**University of Murcia**

# **GPU architecture**

**technology**from seed

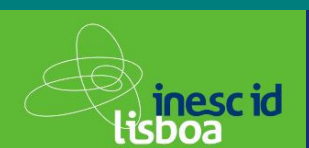

## GeForce 8800 [source: NVIDIA]

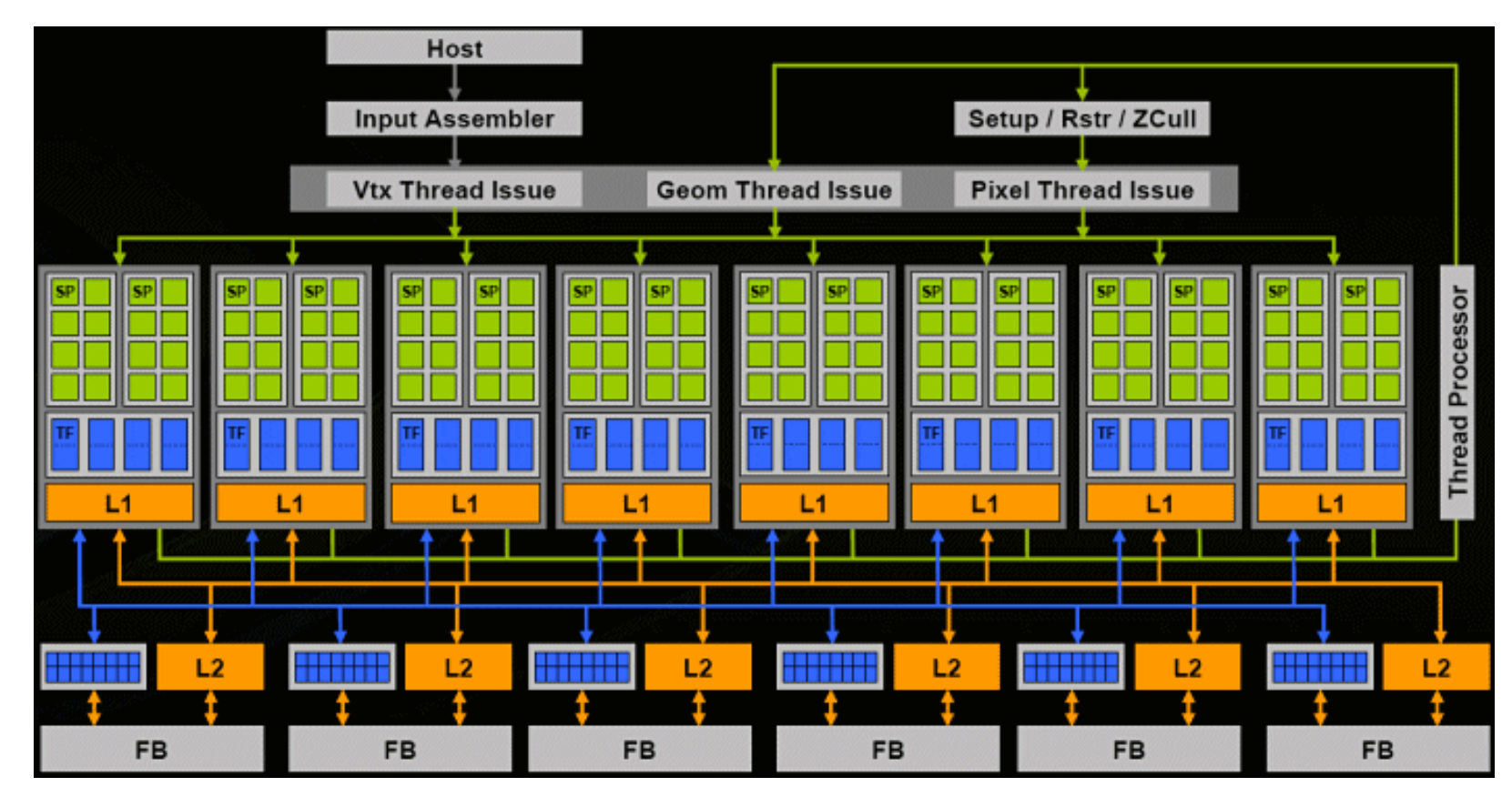

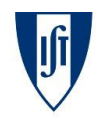

**INSTITUTO SUPERIOR TÉCNICO**  **University of Murcia**

**8**

Stream-based concurrent computational models and programming tools 27-05-2008

**technology**from seed

ki inescid<br>:isboa

# 330 Gflop/s (issue rate for MAC), 86.4 GB/s peak mem. bandwidth

- •128 stream processors: 8 clusters of 16 SPs
- SPs aren't vertex or pixel shaders: generalized floating-point  $\bullet$ processors capable of operating on vertices, pixels, or any data
	- $\,$  most GPUs operate on pixel data in a way (R,G,B,A) but the G80's SP is scalar
- • SPs are clocked at a relatively speedy 1.35GHz, while most of the rest of the chip is clocked independently at 575MHz
	- GeForce 8800: a tremendous amount of raw floating-point processing power
- $\bullet$  The cores in a cluster share:
	- local memory (L1) –
	- banks of specialized hardware (TF) for implementing texture fetch operations
- • High performance access to the frame buffer memory (FB)
	- $-$  to store both texture  $|$  data and rendered images

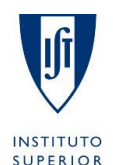

**TÉCNICO** 

**University of Murcia**

ki **inesciid**<br>lisboa

- • Input data is streamed in from one or more input arrays, processed by <sup>a</sup> **stream kernel**, and then streamed out to one or more output arrays
- $\bullet$  <sup>A</sup> **stream kernel** can be thought of as:
	- –function that is applied in parallel to every element of one or more input arrays and produces one or more output arrays

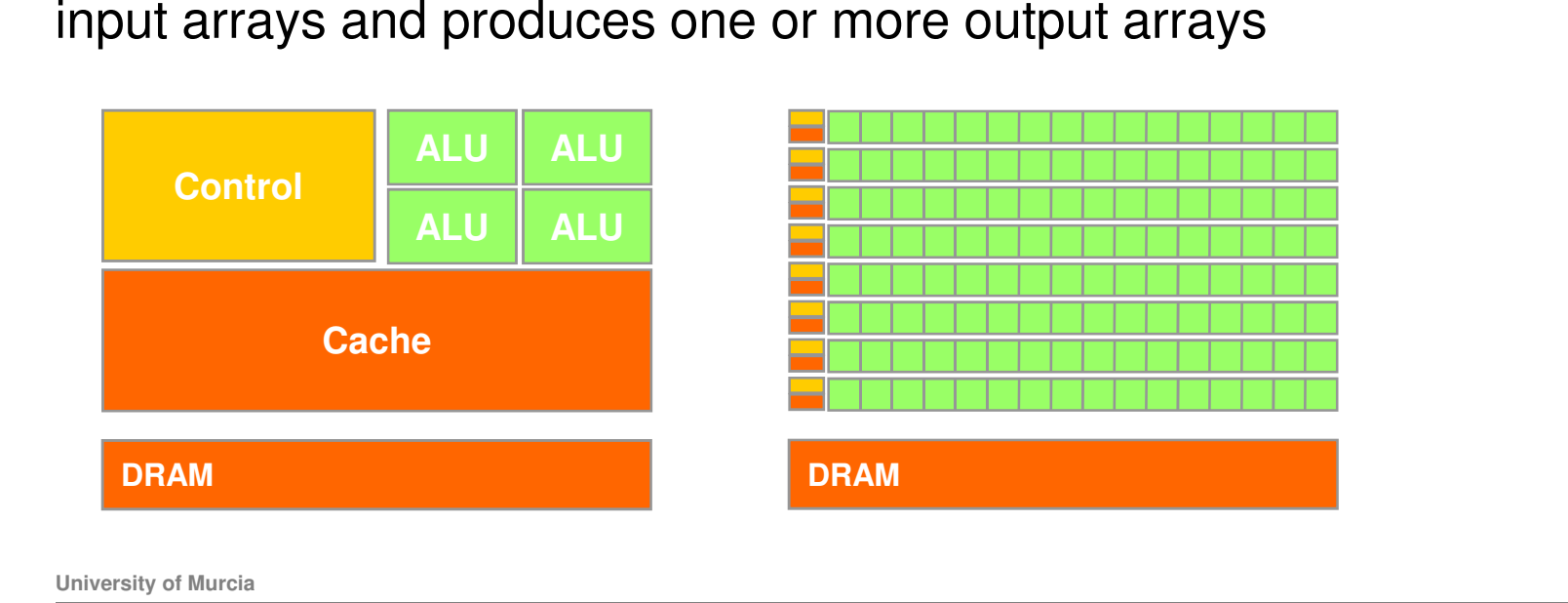

# **Computation Models: Stream processing**

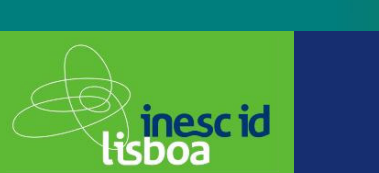

- • Applications can easily be limited by memory bandwidth
	- Restrictions: memory accesses oriented to pixel processing
	- Only gather: can read data from other pixels

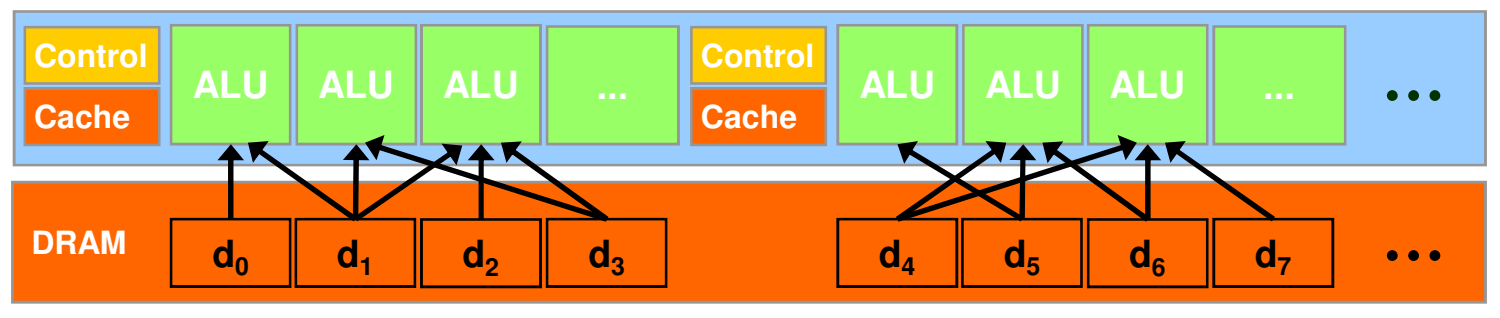

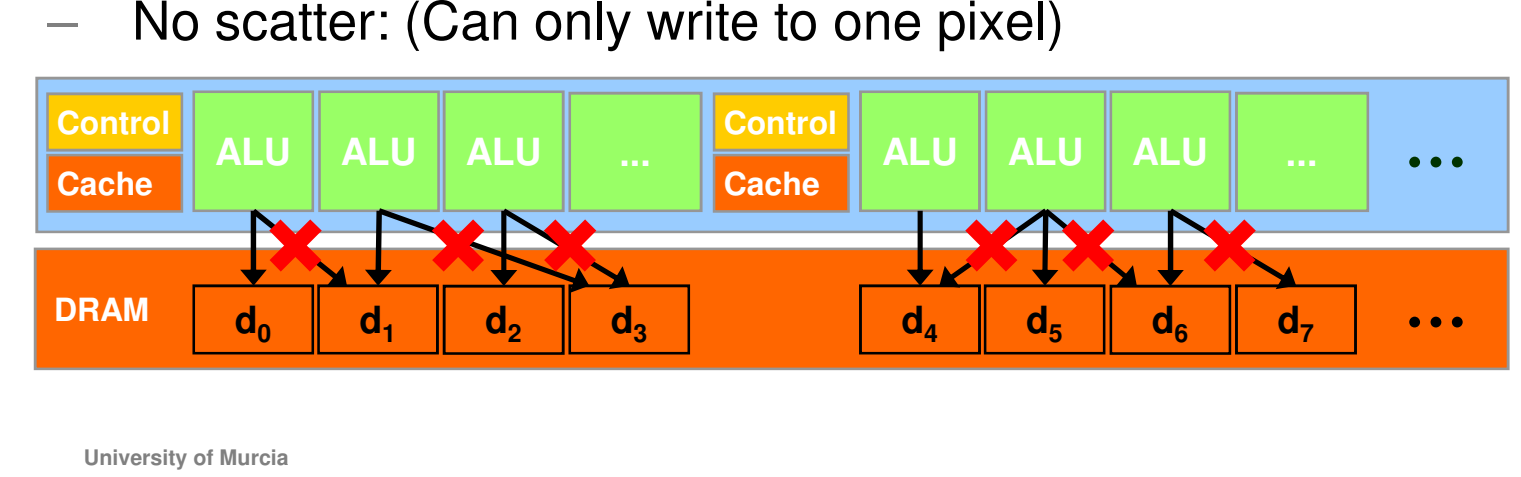

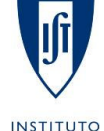

**SUPERIOR TÉCNICO**  **University of Murcia**

**11**

**technology**

from seed

# **Computation Models: Multithreading**

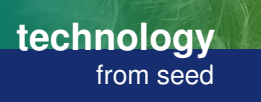

**Compute Unified Device Architecture (CUDA): NVIDIA proprietary**

- • **SPMD <sup>+</sup> SIMD** Model (SIMT)
	- Data-parallel portions of an application are executed ason **kernels** which run in parallel on many threads
- $\bullet$  <sup>A</sup> kernel is executed as <sup>a</sup> grid of thread blocks
	- A thread block is a batch of threads that can cooperate with each otherthrough shared memory
- • Two threads from two different blocks cannot cooperate

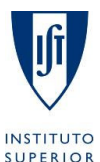

**University of Murcia**

**12**

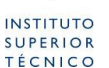

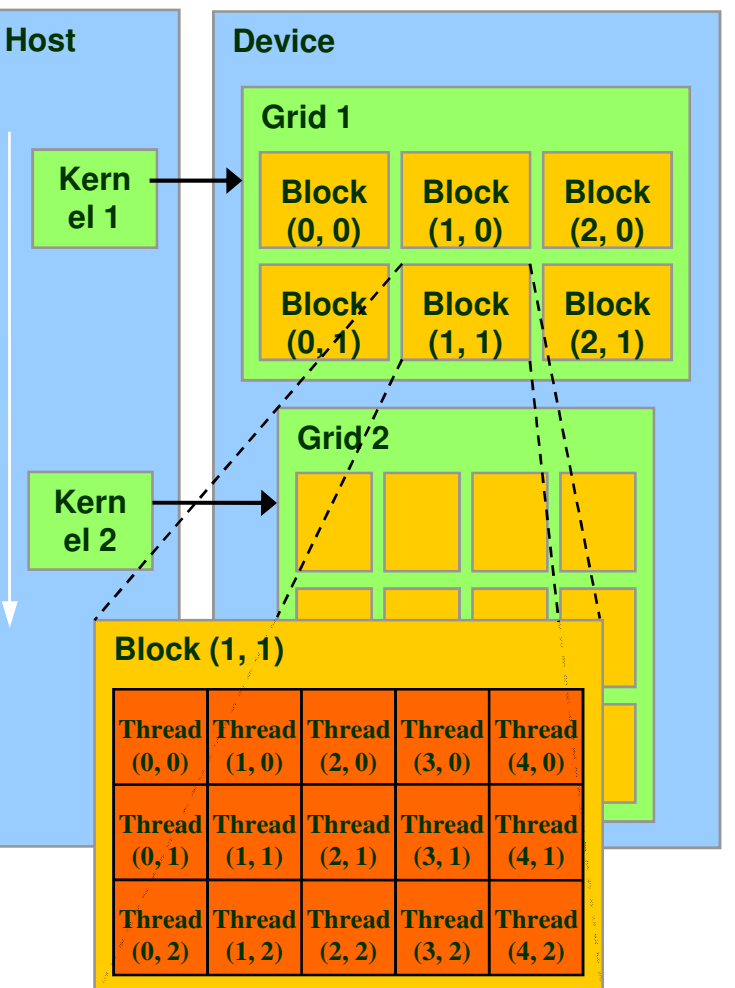

<sup>⊘</sup>inescid<br>lisboa

**Computation Models: Multithreading**

**technology**from seed

- • Massive parallelism for GPUs to hide memory access andpipeline latencies
	- For instance, <sup>a</sup> single processing element in <sup>a</sup> GPU might run several threads at once and switch betweenm whenever a high-latency<br>exction.is.crossuptered themoperation is encountered.
- • Read/write per-thread
	- •registers, local memory
- • Read/write per-block
	- •shared memory
- •Read/write per-grid

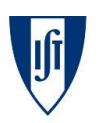

•

**13**

global memory

**University of Murcia**

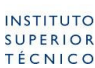

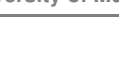

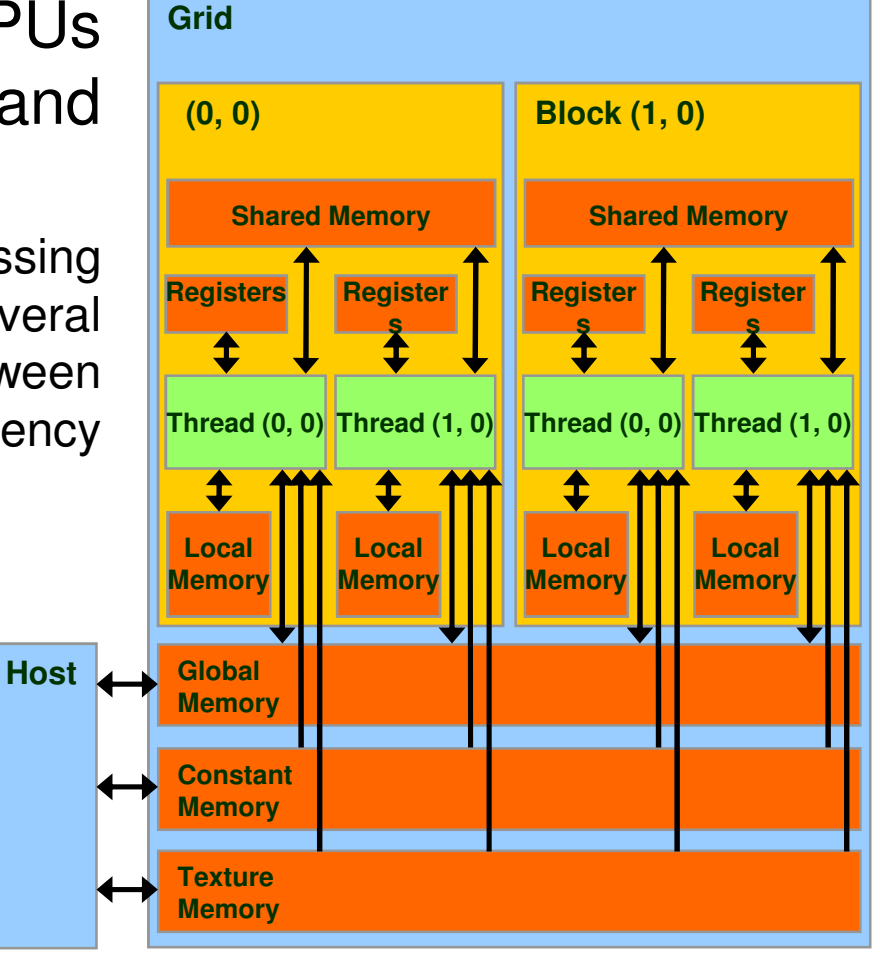

<sup>≥</sup>∖ inescid<br>lisboa

# **APIs and Programming tools:CUDA**

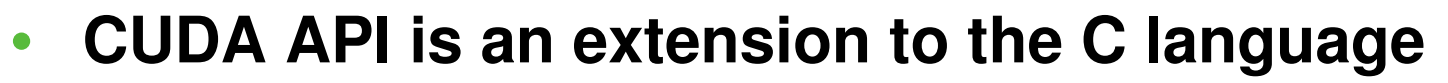

- **extensions to target portions of the code for execution on thedevice**
- – **<sup>a</sup> runtime library split into**
	- **<sup>a</sup> common component providing built -in vector types and a**•subset of the C runtime library supported in both host and device **codes**
	- **<sup>A</sup> host component to control and access one or more devicesfrom the host**
	- **<sup>A</sup> device component providing device-specific functions**

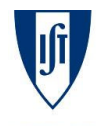

**14**

**technology**

√ inescid<br>:isboa

from seed

# **APIs and Programming tools: Heterogenous Multi-core Parallel Programming (HMPP)**

- • The GPU is always:
	- $-$  a coprocessor of the CPU or host
	- $-$  has its own DRAM (device memory)
- • Approach similar to OpenMP, but designed to handle hardware accelerators
	- $-$  application source code portable
		- sequential binary -> traditional compiler
- • CAPS HMPP is:
	- a set of compiler directives and runtime software for multicore programming in C

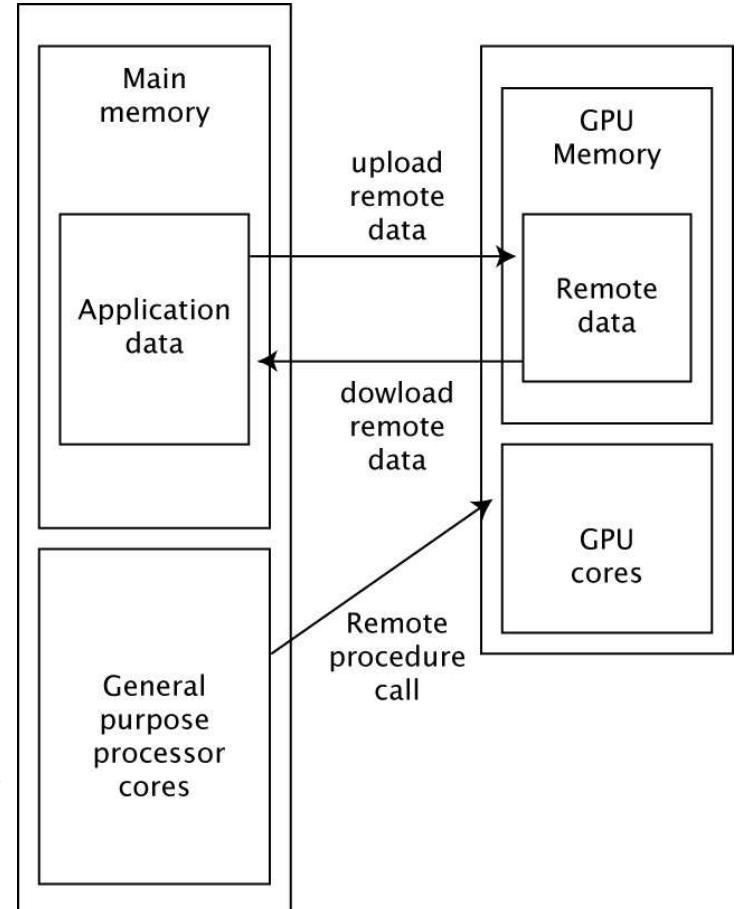

ki inescid<br>:isboa

**technology**

from seed

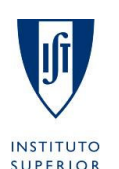

TÉCNICO

# **Caravela:Motivation**

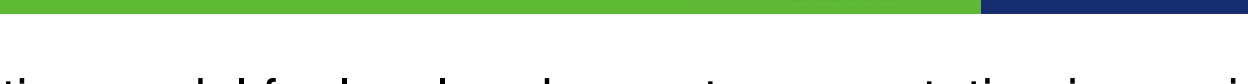

) inescid<br>isboa

- •<sup>A</sup> new execution model for local and remote computation is required
- • Stream computing is expected to become <sup>a</sup> paradigm in highperformance computing
- GPU never touches resources on host machine using stream-based•computation, so security can be guaranteed

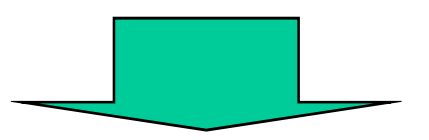

Stream-based computation on GPU can be applied to distributed computing

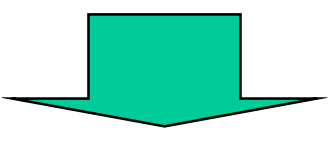

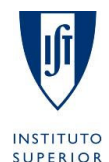

**TÉCNICO** 

# Caravela: A new platform for distributed computing

**University of Murcia**

**technology**

from seed

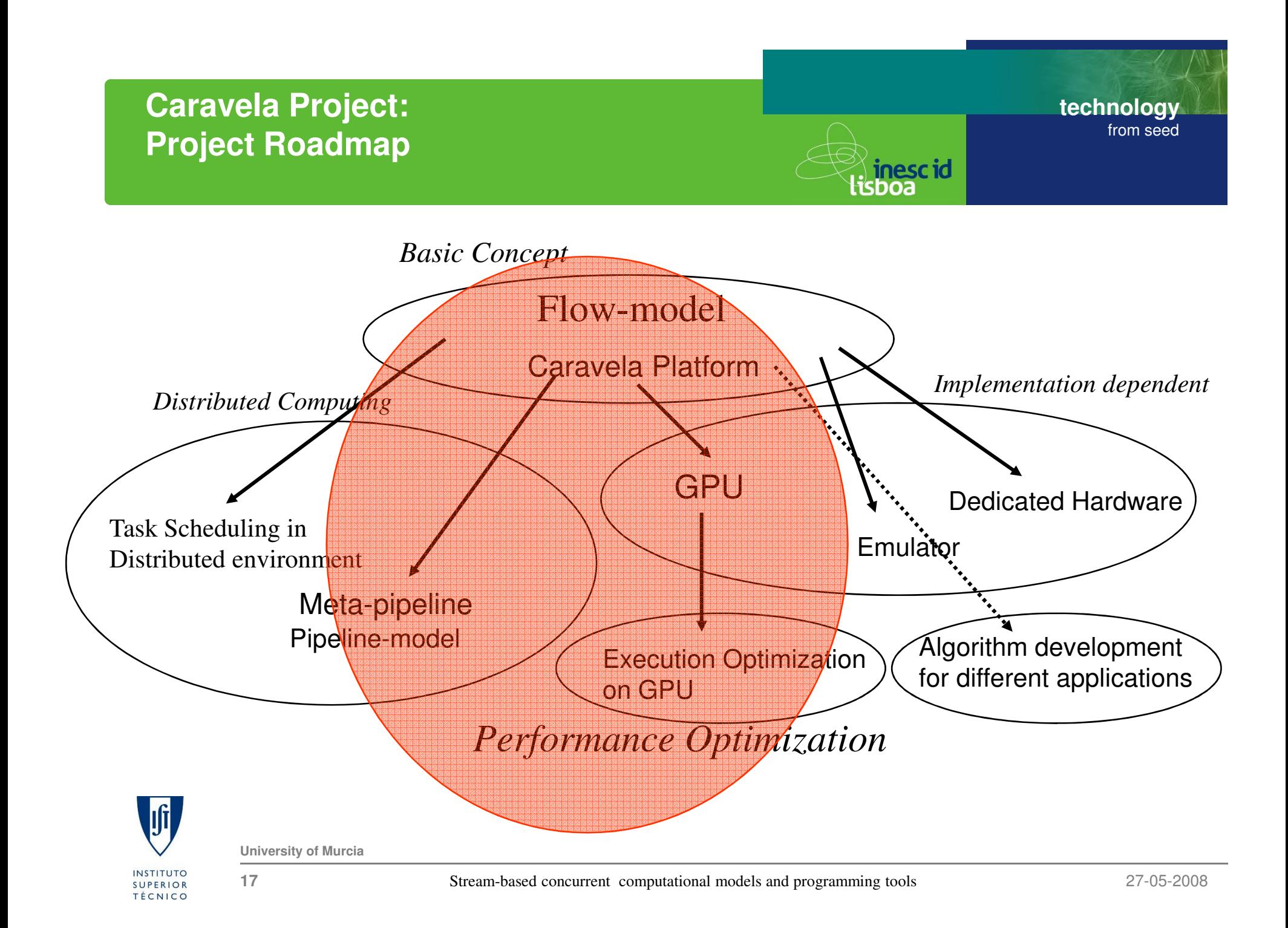

# **Caravela Platform:Flow-model**

**technology**from seed

- • Memory effect by introducingfeedback
- • Program does not touch other resources beyond I/O streams
- $\bullet$  Flow-model encapsulates <sup>a</sup>task object
- • Flow-model unit can befetched from remote site.

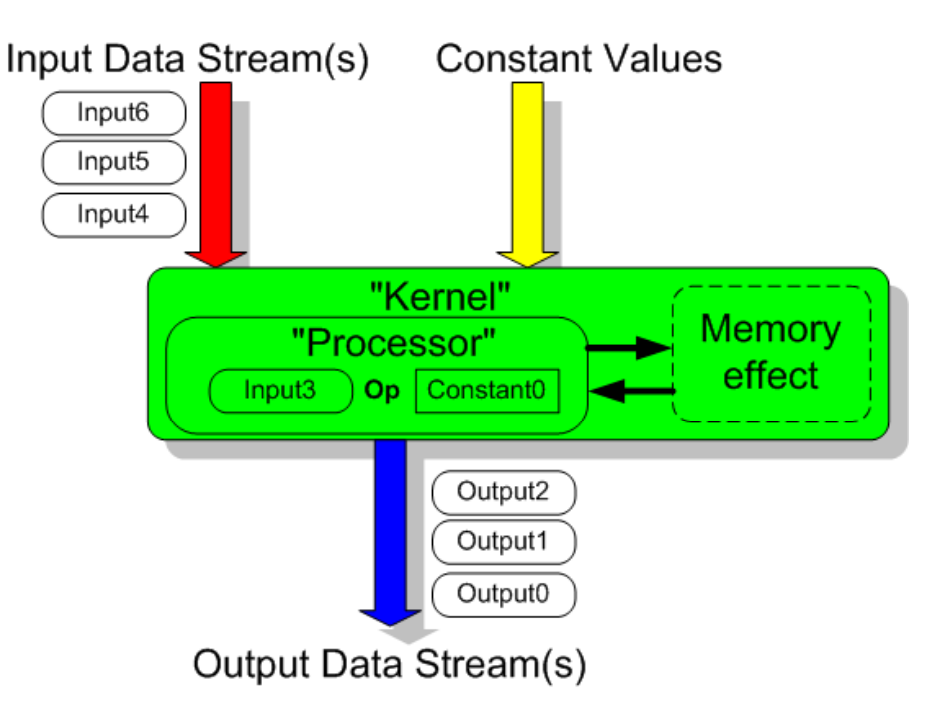

∛ **inescid**<br>lisboa

Caravela provides a set of toolsfor executing a flow-model unit.

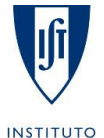

**SUPERIOR TÉCNICO** 

# FlowModelCreator and Caravela Library

**University of Murcia**

# **Caravela Platform:Runtime Environment**

**technology**from seed

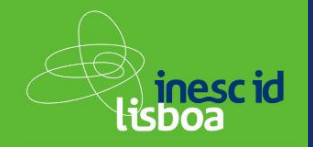

- • Resource definition in Caravela library
	- Machine: has Adapter(s)
	- Adapter: has Shader(s)
	- Shader: Pixel Processor(s)
- • Programming steps in application
	- 1.Acquire shaders
	- 2.Define flow-models
	- 3.Map flow-models to shaders
	- 4.Setup input streams
	- 5.Fire flow-models
	- 6.Get output data streams

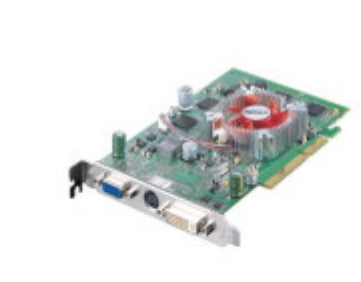

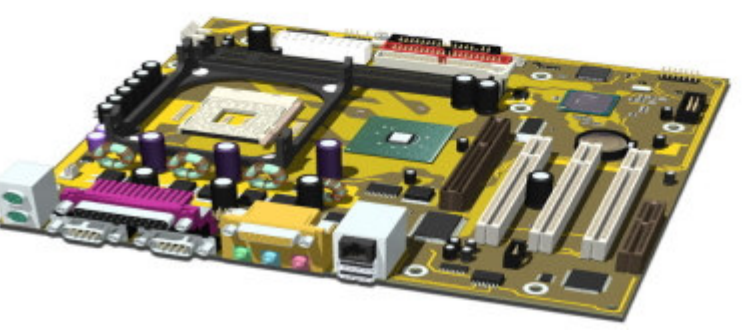

Shader

Adapter

Machine

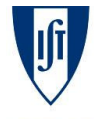

**University of Murcia**

**INSTITUTO SUPERIOR TÉCNICO** 

# **Caravela Platform**:**Runtime for remote execution**

**technology** from seed<sup>≥</sup>∖ inescid<br>lisboa

- • Remote execution runtime supports:
	- –Worker server: executes flow-models.
	- –Broker server: maintains routing information to worker servers.

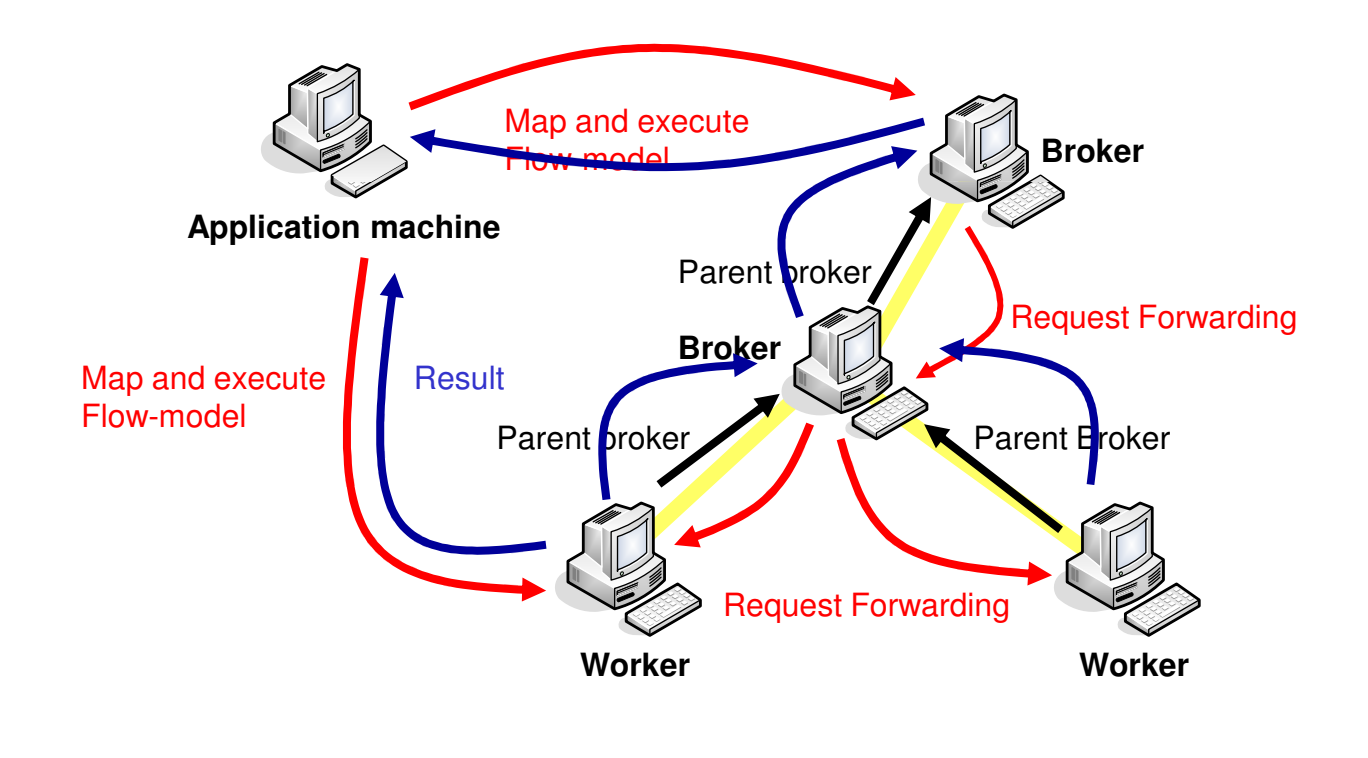

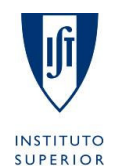

**TÉCNICO** 

**University of Murcia**

# **Caravela Platform:Caravela library**

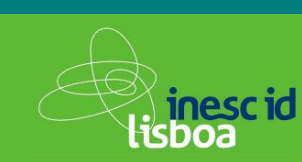

- **technology**from seed
- • Initialization and FinalizationCARAVELA\_Initialize(RUNTIME), CARAVELA\_Finalize(RUNTIME)
- • Flow-model creationflow-model CARAVELA\_CreateFlowModelFromFile(filename)
- • Machine creationmachine CARAVELA\_CreateMachine(machine\_type)
- $\bullet$  Getting Shader shader CARAVELA\_QueryShader(machine)
- • Mapping Flow-model into Shader fuse CARAVELA\_MapFlowModelIntoShader(shader, flow-model)
- $\bullet$  Initialization for input data streaminput data stream buffer CARAVELA\_GetInputData(flow-model)
- • Execution of Flow-model CARAVELA\_FireFlowModel(fuse)
- $\bullet$  Getting output data streamoutput data stream buffer ← CARAVELA\_GetOutputData()

# machine\_type is "REMOTE" for remote execution.

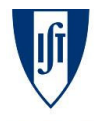

**University of Murcia**

# **Caravela Platform:1D FIR Filter**

void main(){int i,j;

 $coord.x += inv$ :

 $coord.x += inv$ :

// for x valuefor( j=0; j<4; j++ ){

// for y valuefor(j=1;j<4;j++)

for( $i=1$ ;  $i<4$ ;  $i++$ )

gl\_FragData[0] = res;

}

float inv =  $1.0$ /Const4.x;

 $vec4$  res =  $vec4(0.0, 0.0, 0.0, 0.0)$ ;

 $vec2$  coord = gl\_TexCoord[0].xy;

res.x += data0[j] \* Const0[j];

res. $x$  += data1[i]  $*$  Const1[i];

 res.y += data0[j] \* Const0[j-1]; res.y  $+=$  data1[0]  $*$  Const0[3];

 res.y += data1[j] \* Const1[j-1]; res.y  $+=$  data2[0]  $*$  Const1[3];

vec4 data0 = texture2D(CaravelaTex0, coord);

vec4 data1 = texture2D(CaravelaTex0, coord);

vec4 data2 = texture2D(CaravelaTex0, coord);

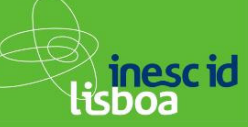

void main( in float2 t0: TEXCOORD0,out float4 oC0: COLOR0){int i: float inv =  $1.0$ /Const4.x; float4 res  $= 0$ : float2  $coord = t0$ ; float4 data0 = tex2D(CaravelaTex0, coord); float4 data1 = tex2D(CaravelaTex0, coord); float4 data2 = tex2D(CaravelaTex0, coord); res.x += data0[j] \* taps[j][0];res.x += data1[j] \* taps[j][1];

 $coord.x += inv:$  $coord.x += inv:$ // for x value for( j=0; j<4; j++ )for( $i=0$ ;  $i<4$ ;  $i++$ ) // for y value for(j=1;j<4;j++) res.y += data0[j] \* taps[j-1][0];res.y += data1[0] \* taps[3][0];for( $i=1$ ;  $i<4$ ;  $i++$ ) res.y += data1[j] \* taps[j-1][1];res.y += data2[0] \* taps[3][1]; $oCO = res$ ; }

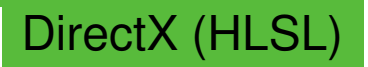

**technology**

from seed

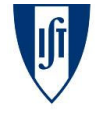

...

}

**University of Murcia**

OpenGL (GLSL)

**INSTITUTO SUPERIOR** TÉCNICO

**22**

y

∑

 $=\sum^{15}b_i * x_{n-}$ 

\*

=

=

0

*i*=0  $y_n = \sum_{i=1}^{n} b_i^* x_{n-i}$ 

<sup>x</sup> b

# **Caravela Platform:Experimental Results**

**technology**from seed

<sup>≫</sup>inescid<br>lisboa

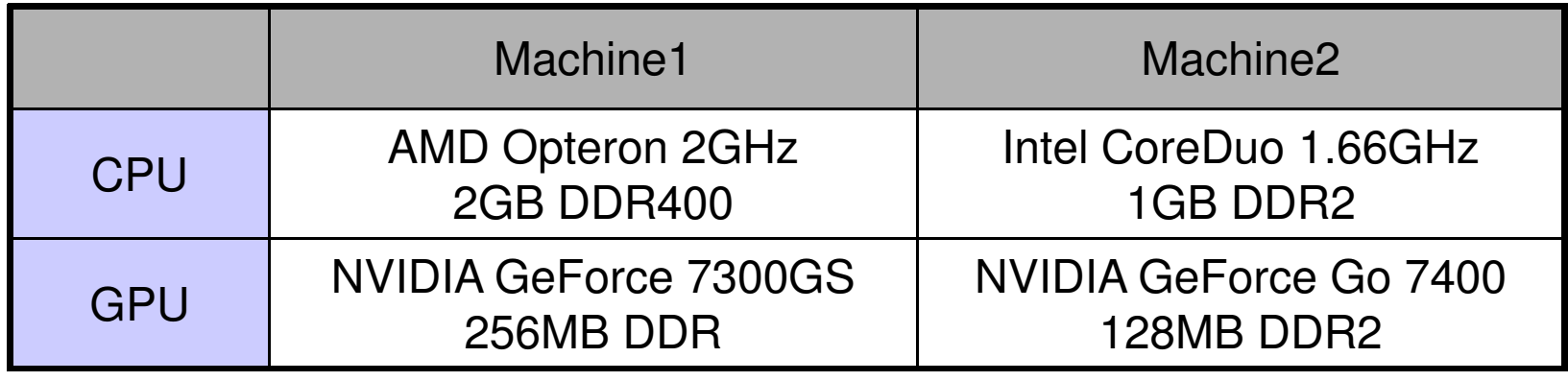

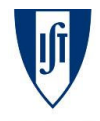

# **Caravela Platform:Experimental Results**

**technology**from seed

<sup>≥</sup>∖ inescid<br>lisboa

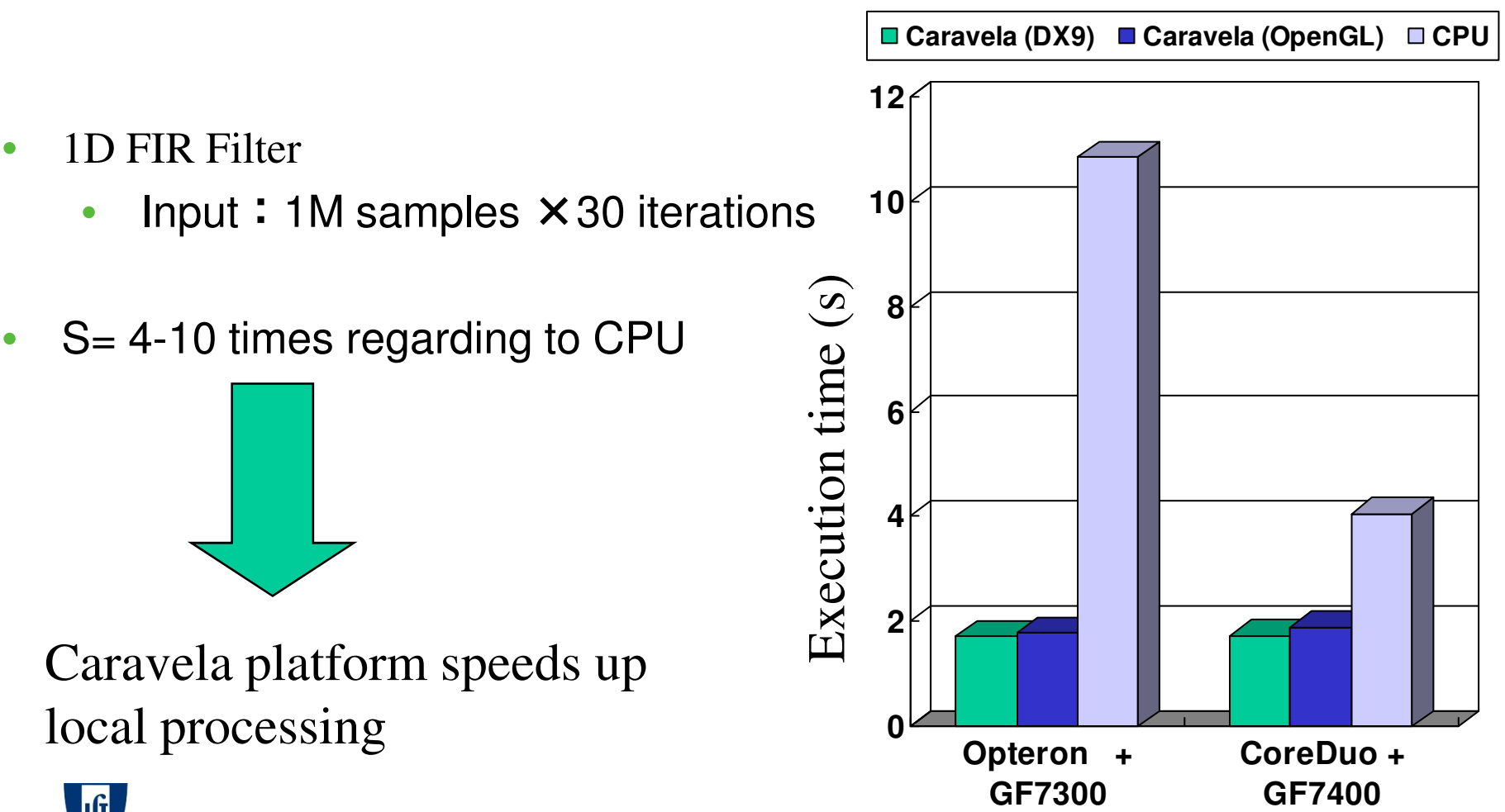

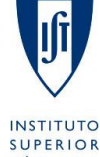

**University of Murcia**

# **Local Optimizations:Recursive processing**

**technology**from seed

<sup>≥</sup>∖ inescid<br>lisboa

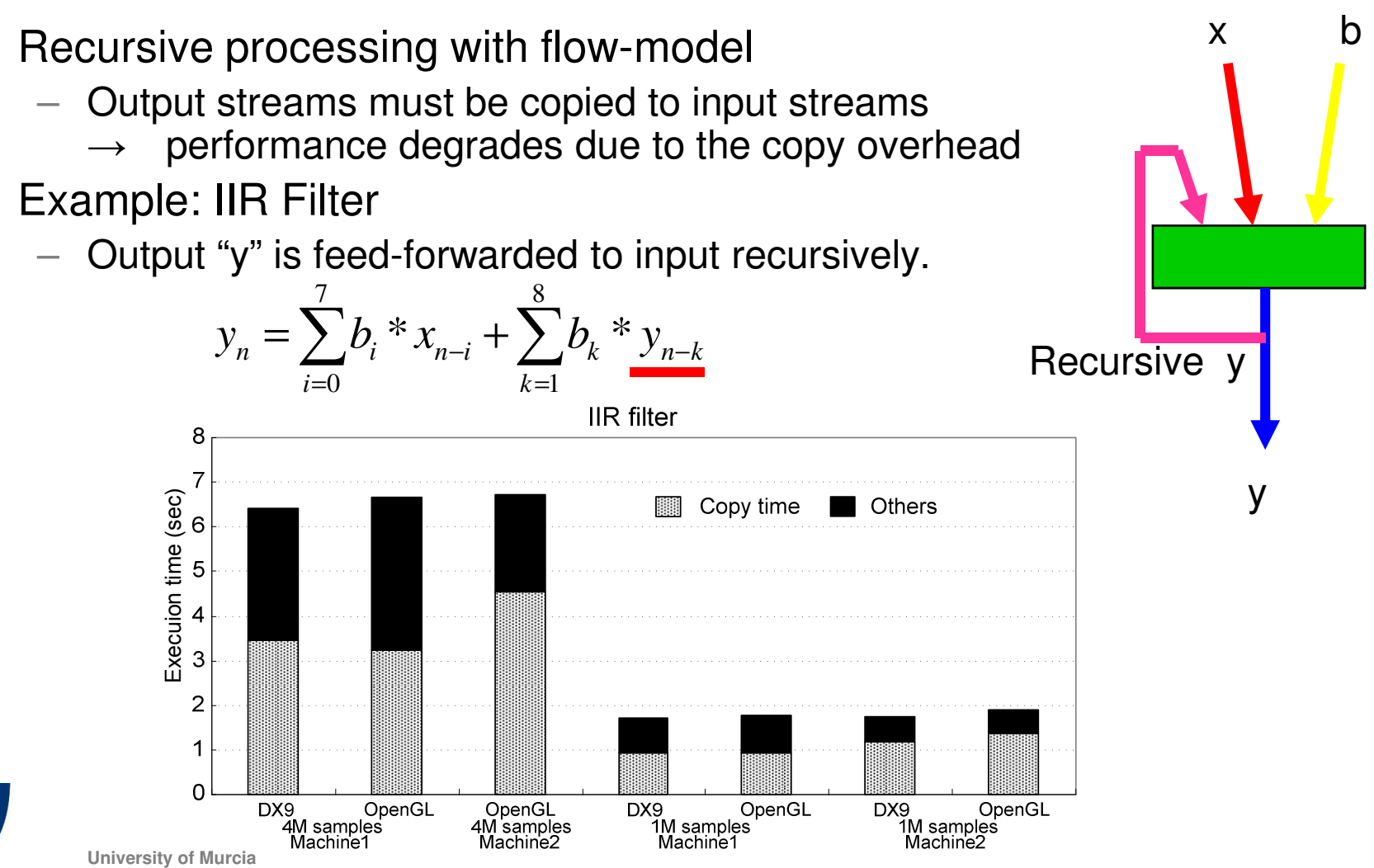

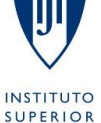

**TÉCNICO** 

**25**

 $\bullet$ 

•

<sup>≥</sup>∖ inescid<br>lisboa

- • Swap mechanism: Optimization for recursive I/O
	- $\mathcal{L}$   $\mathcal{P}$   $\mathcal{P}$   $\mathcal{P}$  (  $\mathcal{L}$  RAVELA (  $\mathcal{L}$  reate State plots in the index — *Pair* ← CARAVELA\_CreateSwapIoPair(input\_index, output\_index)<br>C<u>ARAVELA\_StrenFlermacdelle(</u>*Rsix*)
	- CARAVELA\_SwapFlowmodelIo(*Pair*)

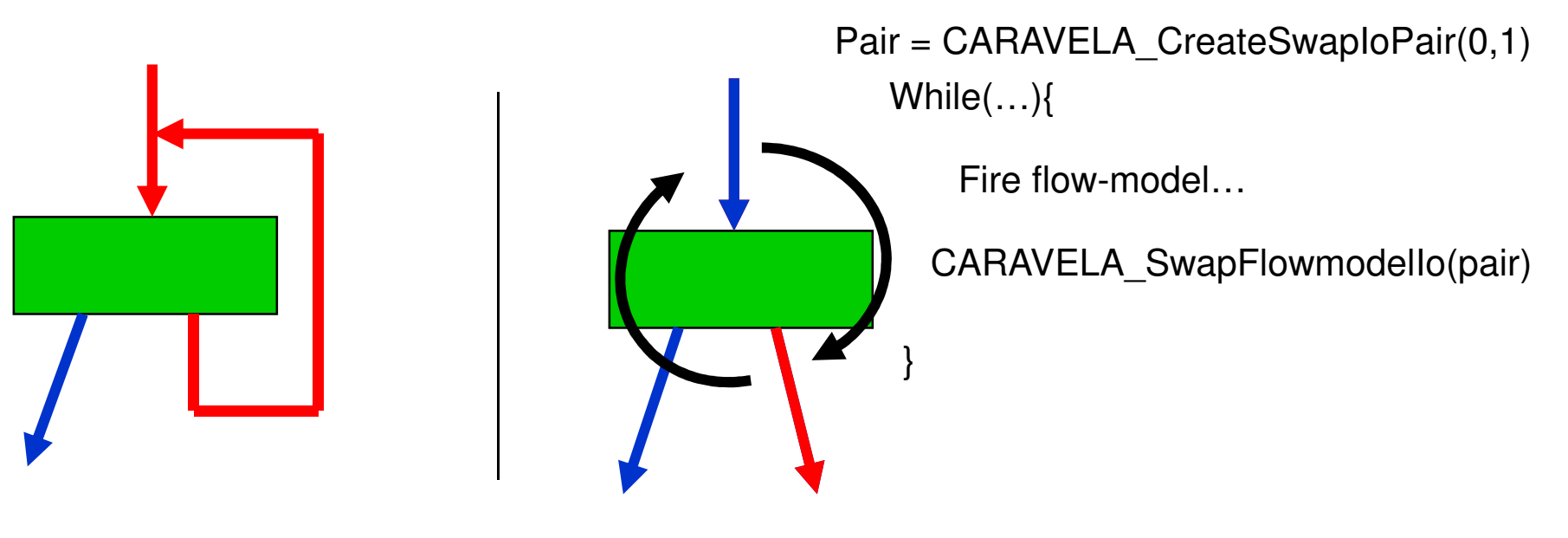

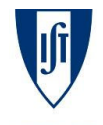

**INSTITUTO SUPERIOR TÉCNICO** 

# **Local optimizations:Implementation of Swap mechanism**

**technology**from seed

Output texture

Exchanges pointers of I/O buffers in the GPU side.

Swap method (OpenGL)

CPU memory

Peripheral bus

(PCI Express etc.)

shader

Swap poirters internally **VRAM** 

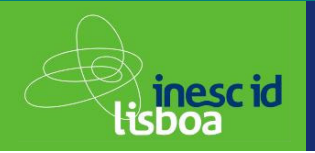

Input toxture

# Conventional method

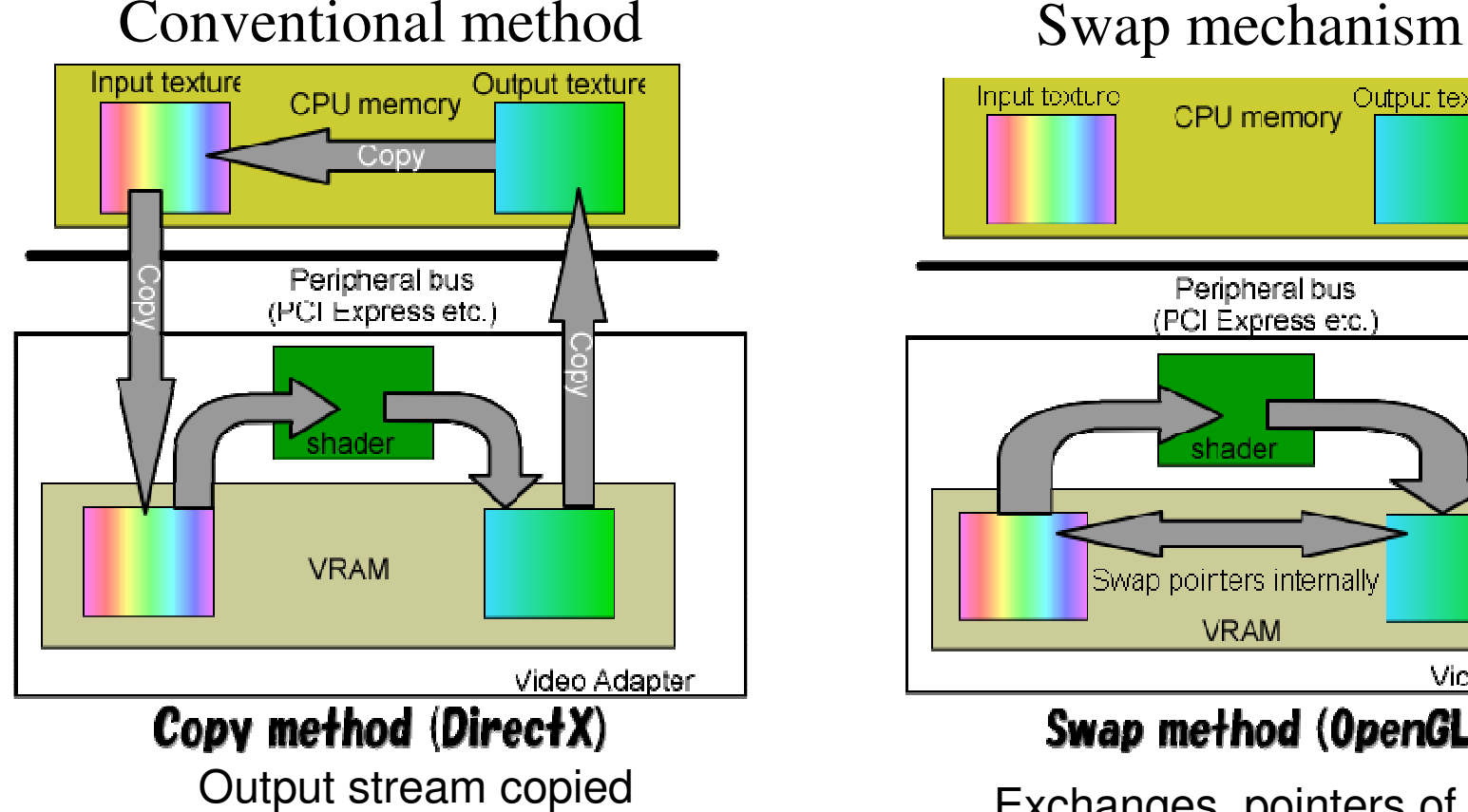

VRAM → CPU memory and<br>CPU memory → VRAM CPU memory → VRAM

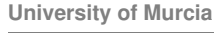

**27**

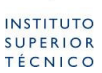

Viceo Adapter

# **Local optimizations:Swap mechanism**

**technology**from seed

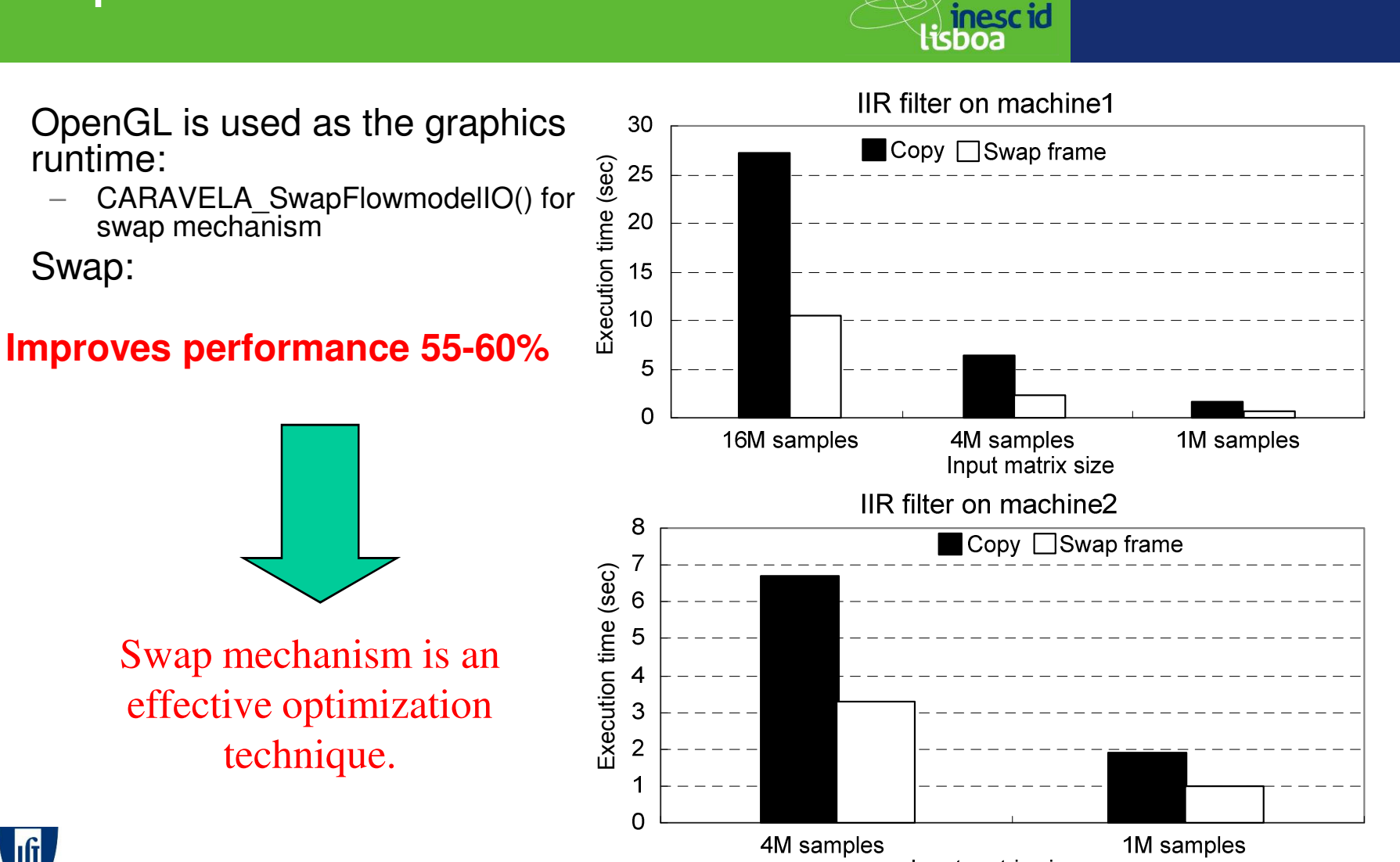

Input matrix size

**University of Murcia**

**INSTITUTO SUPERIOR TÉCNICO** 

•

•

runtime:

Swap:

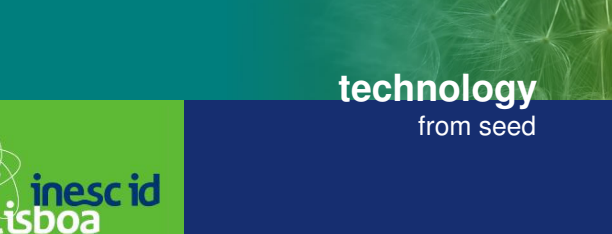

- $\bullet$  I/O overhead of GPGPU application
	- $-$  Copy operation among CPU memory-VRAM
	- –Overhead in GPU at writing output stream to VRAM

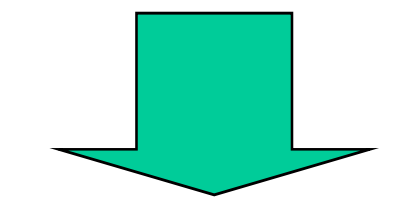

Stream-based concurrent computational models and programming tools 27-05-2008 – 27-05-2008 – Overhead oncurrent computational models and programming tools 27-05-2008 – 27-05-2008 – 27-05-2008 – 27-05-2008 – 27-05-2008 – 27

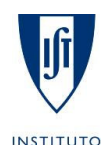

**SUPERIOR TÉCNICO**  **University of Murcia**

### **Local optimizations:technologyRemap method** from seed<sup>≥</sup>∖ inescid<br>lisboa 40 • Iterating with 3000x3000 texture 2 texture2Ds•35 3 texture2Dsinput and applying Swap mechanism 4 texture2DsExecution time (sec) 30 5 texture2Ds– Spot depending on the number of 25  $\overline{\mathbf{r}}$  6 texture2Dsiterations of Swap mechanism20 – GeForce7300: 1500 iterations 15 10 50<sup>100</sup> <sup>600</sup> <sup>1100</sup> <sup>1600</sup> <sup>2100</sup> <sup>2600</sup> Number of iterations3010 texture2Ds 15 texture2Ds25 20 texture2DsExecution time (sec) 25 texture2Ds20 30 texture2Ds15Stream-based concurrent computational models and programming tools 27-05-2008 and 27-05-2008 and programming tools 27-05-2008 and programming tools 27-05-2008 and programming tools 27-05-2008 and programming tools 27-05-2 10**Swap iteration should be reset at the spot!**5 $\Omega$ <sup>100</sup> <sup>600</sup> <sup>1100</sup> <sup>1600</sup> <sup>2100</sup> <sup>2600</sup> Number of iterations**University of Murcia**

- ∛ **inescid**<br>lisboa For applications where calculation size decreases:
	- Flow-model should be mapped again after the input texture sizes are reduced
	- Applying <sup>a</sup> threshold number of iterations for Swap, flow-model is mapped again at the spot

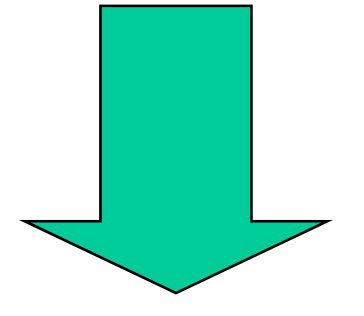

# Remap method

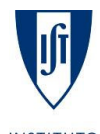

•

**University of Murcia**

**31**

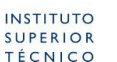

**technology**

from seed

# **Local optimizations:LU decomposition**

**technology**from seed

- (A) Normalization of diagonal elements
- (B) Orthogonalization
- (C) Normalization

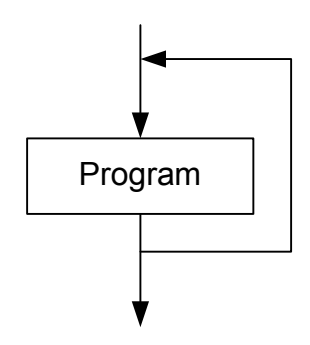

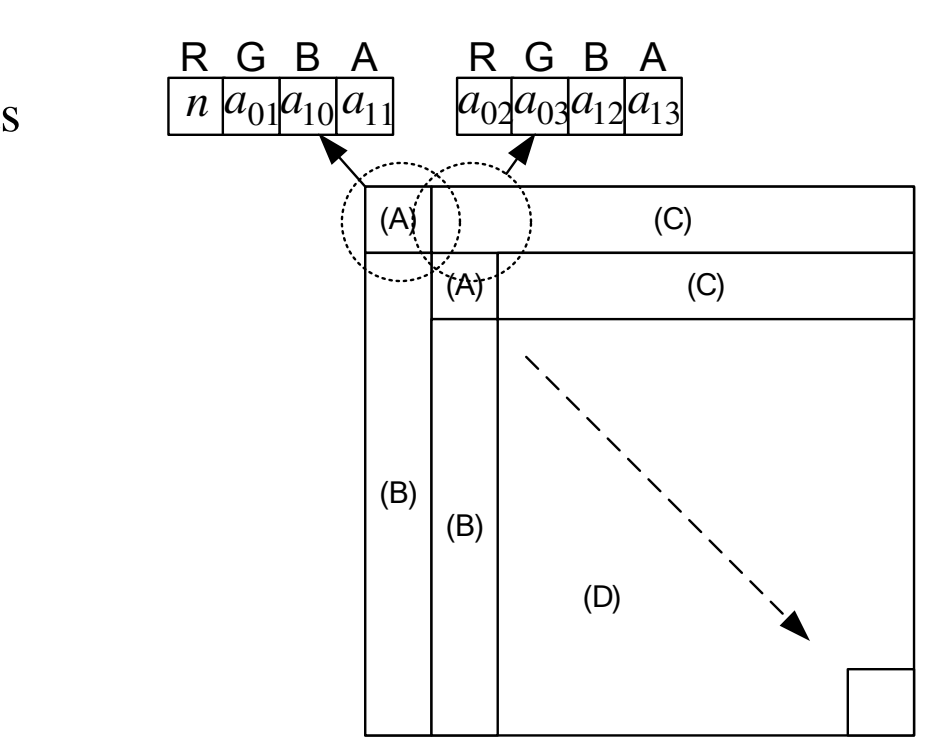

<sup>≥</sup>∖ inescid<br>lisboa

Elements previously calculated are forwarded to the output data stream without any calculation

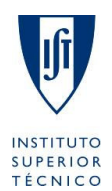

**University of Murcia**

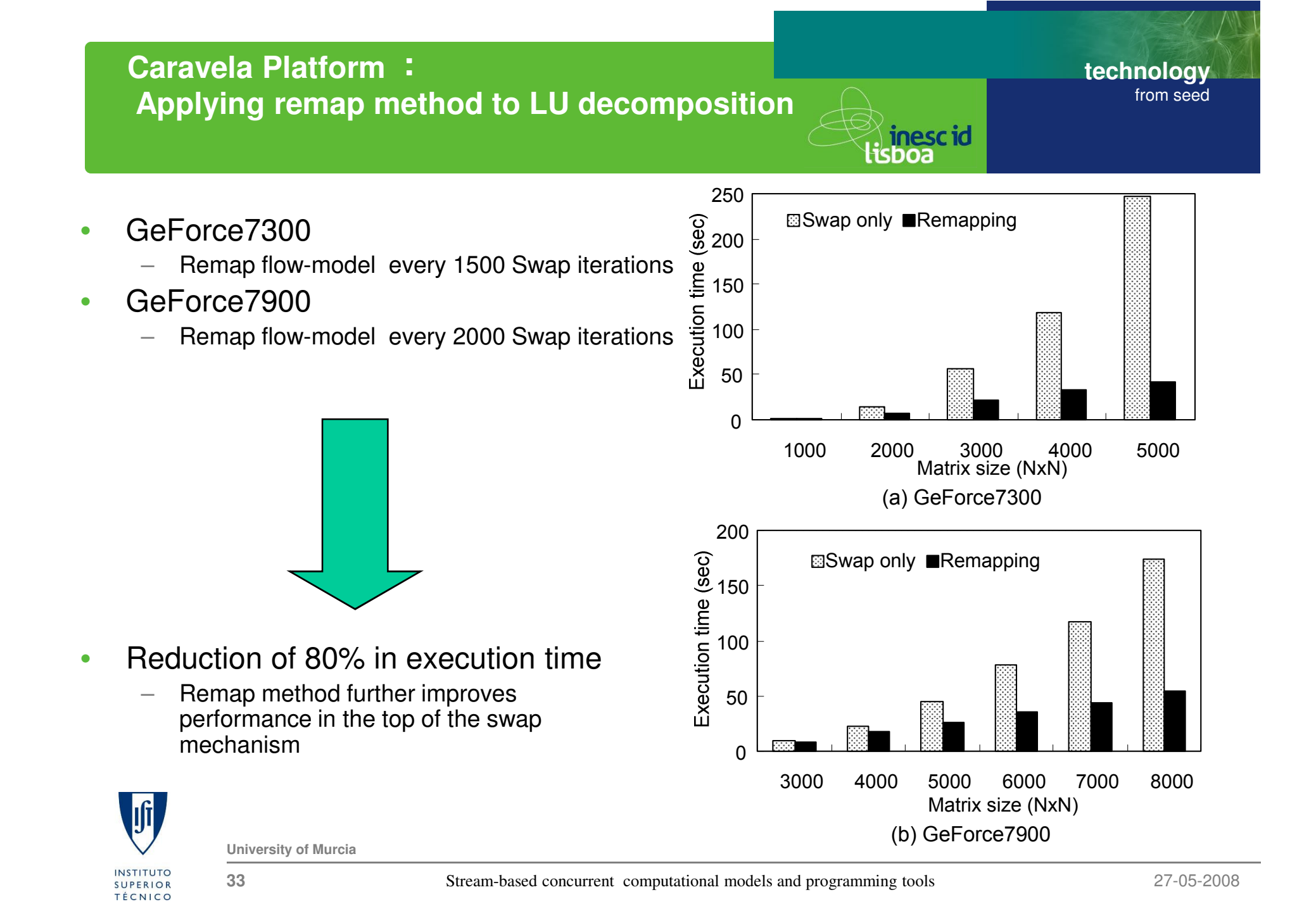

## **Remote execution: Meta-pipeline**

**technology**from seed

<sup>≥</sup>∖ inescid<br>lisboa

- • Executing the flow-model in a remote machine:
	- –Sending input data to the remote machine,
	- receiving output data from the remote machine,
	- scheduling the execution

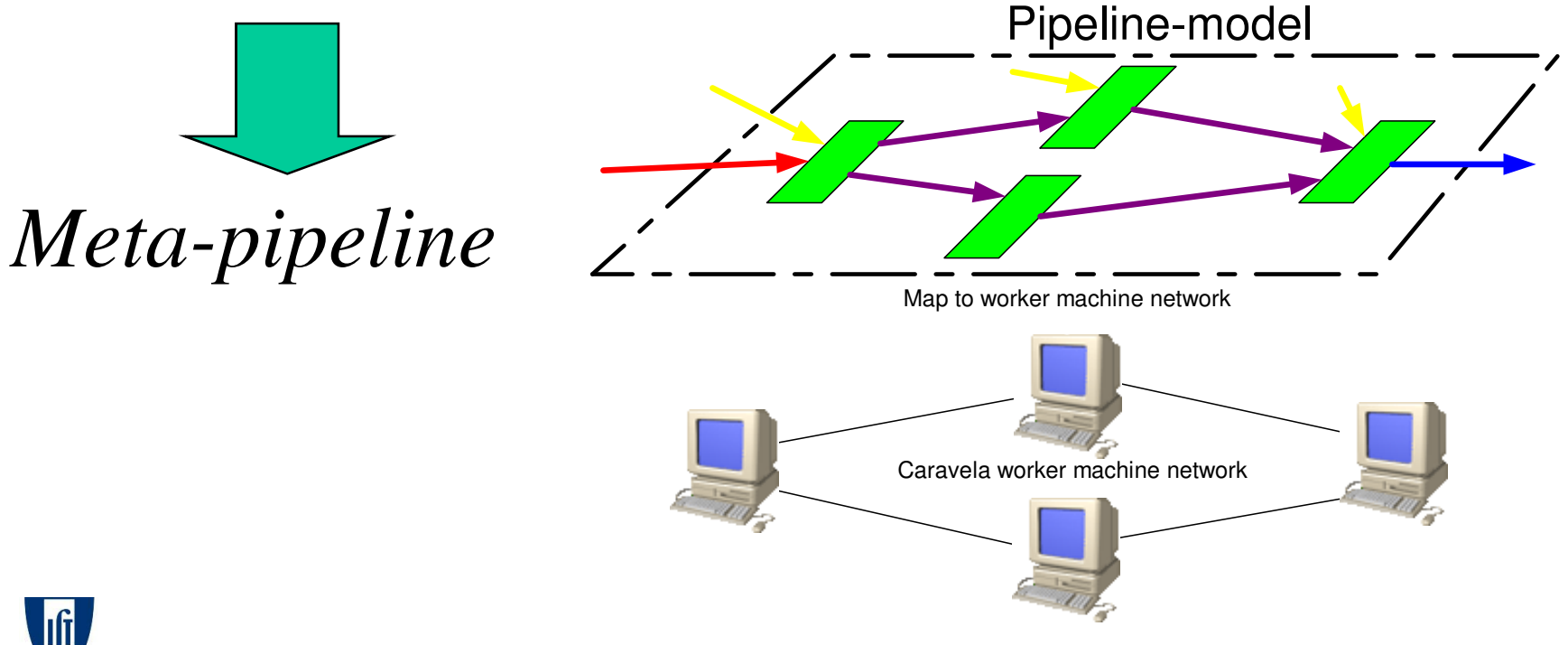

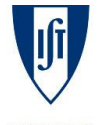

**University of Murcia**

# **Remote execution: Pipeline model**

**technology**from seed

- • I/O ports of the Pipeline-model
	- *ENTRANCE* port
	- *EXIT* port
	- $-$  *INTERMEDIATE* port
- • When all input streams are ready, flow-model is executed
- • Deadlock might occur if feedback edges exist
	- INITONCE port

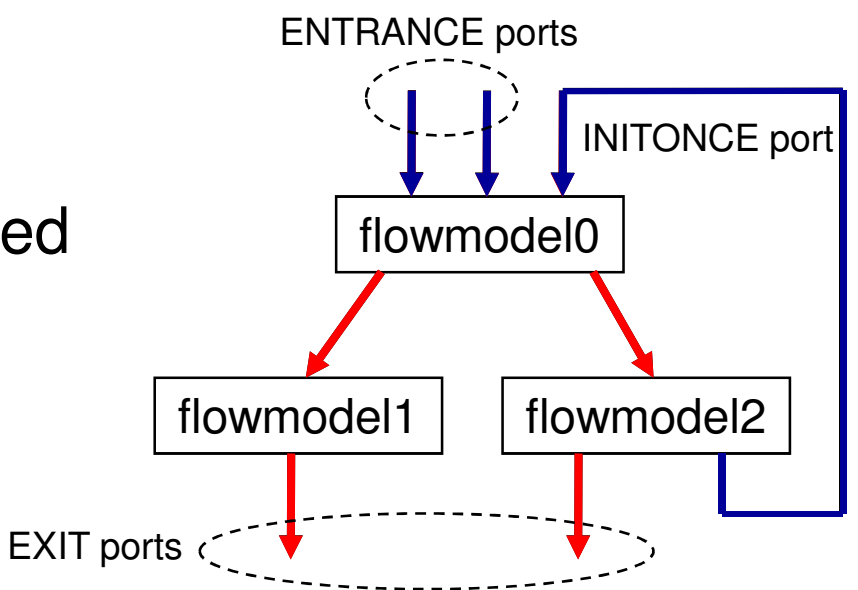

<sup>≥</sup>∖ inescid<br>lisboa

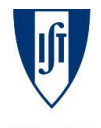

**University of Murcia**

# **Remote execution: Extension of Caravela library**

**technology**from seed

) inescid<br>isboa

- • Extended functions for Caravela library
	- CARAVELA\_CreatePipeline()
	- CARAVELA\_AddShaderToPipeline()
	- CARAVELA\_AttachFlowModelToShader()
	- $-$  CARAVELA\_ConnectIO()
	-
	-
	-
	-

During local execution: it promotes pipeline execution.- CARAVELA\_Specify[InitOnce | Exit | Intermediate]Port()<br>
- CARAVELA\_ImplementPipelineModel()<br>
- CARAVELA\_SendInputDataToPipeline()<br>
- CARAVELA\_ReceiveOutputDataFromPipeline()<br>
During local execution: it promotes pipeline

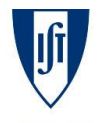

# **Remote execution: 2D DWT**

- $\bullet$  2D Discrete Wavelet Transform
	- $-$  Image compression (JPEG2000), denoising, edge detection, enlarge $\ldots$ –

$$
LL_{n} = \sum_{k=0}^{K-1} \sum_{m=0}^{M-1} LL_{n-1}(2i+k,2j+m)l(m)l(k)
$$
  
\n
$$
HL_{n} = \sum_{k=0}^{K-1} \sum_{m=0}^{M-1} LL_{n-1}(2i+k,2j+m)h(m)l(k)
$$
  
\n
$$
LH_{n} = \sum_{k=0}^{K-1} \sum_{m=0}^{M-1} LL_{n-1}(2i+k,2j+m)l(m)h(k)
$$
  
\n
$$
HH_{n} = \sum_{k=0}^{K-1} \sum_{m=0}^{M-1} LL_{n-1}(2i+k,2j+m)h(m)h(k)
$$

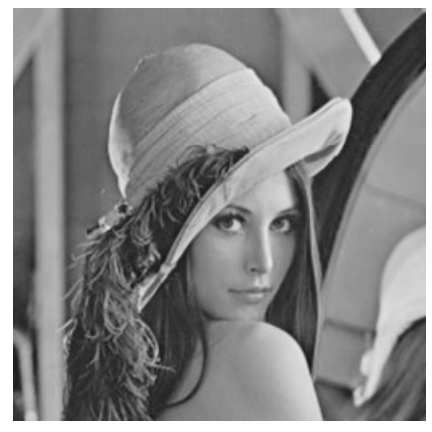

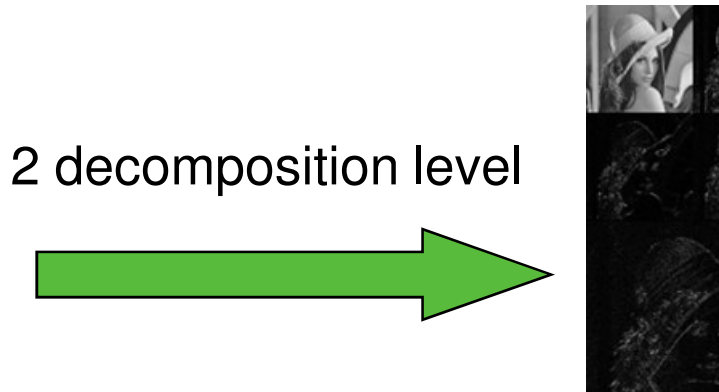

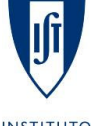

**University of Murcia**

**37**

Stream-based concurrent computational models and programming tools 27-05-2008

**technology**

 $HL_1$ 

 $HH<sub>1</sub>$ 

 $HL<sub>2</sub>$ 

 $HH<sub>2</sub>$ 

 $LH<sub>2</sub>$ 

 $LH_1$ 

 $LL<sub>2</sub>$ 

<sup>≫</sup>inescid<br>lisboa

from seed

# **Remote execution: 2D DWT**

**technology**from seed

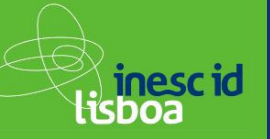

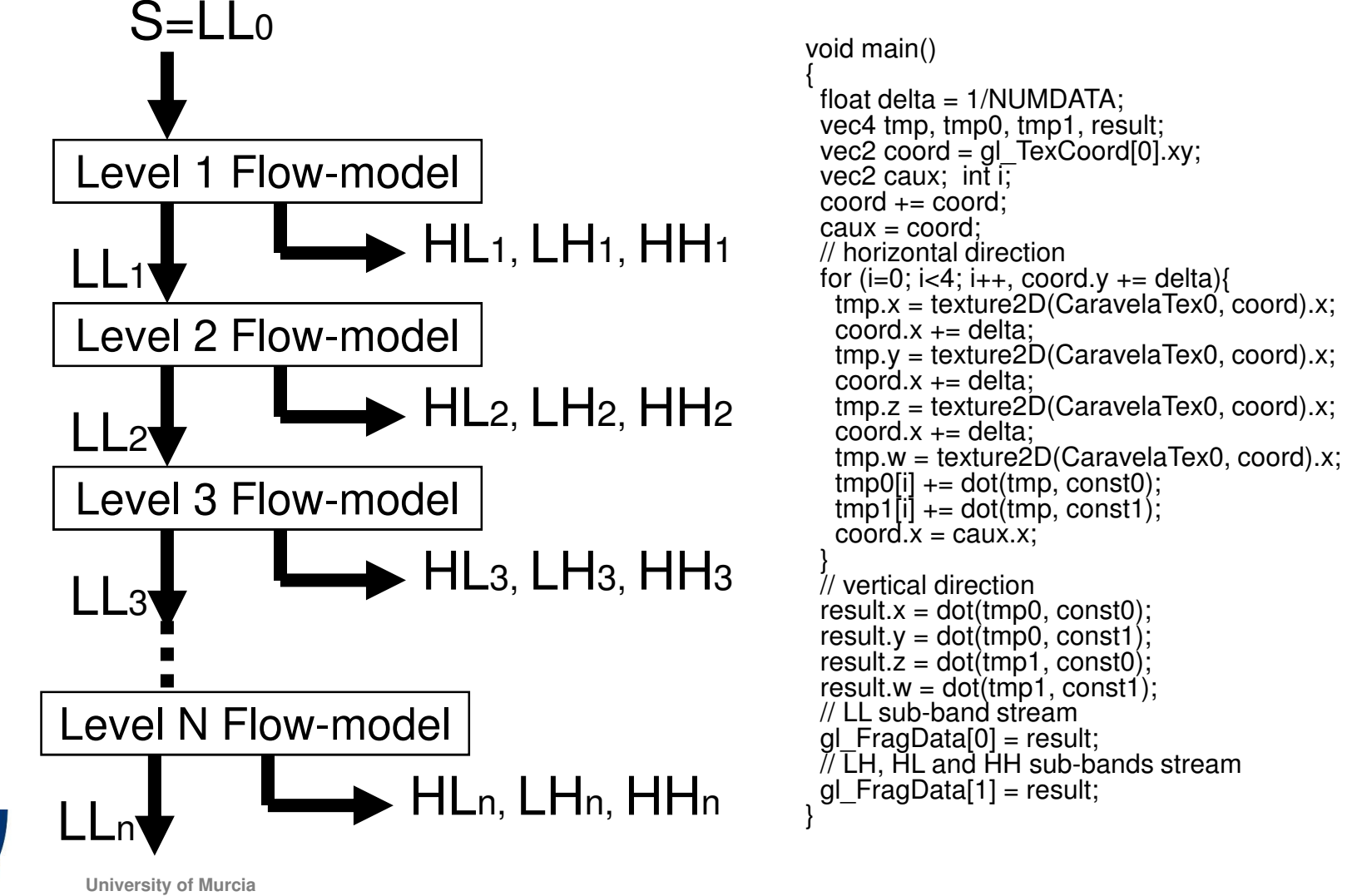

# **Remote execution: PipelineModelCreator tool**

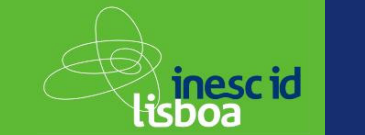

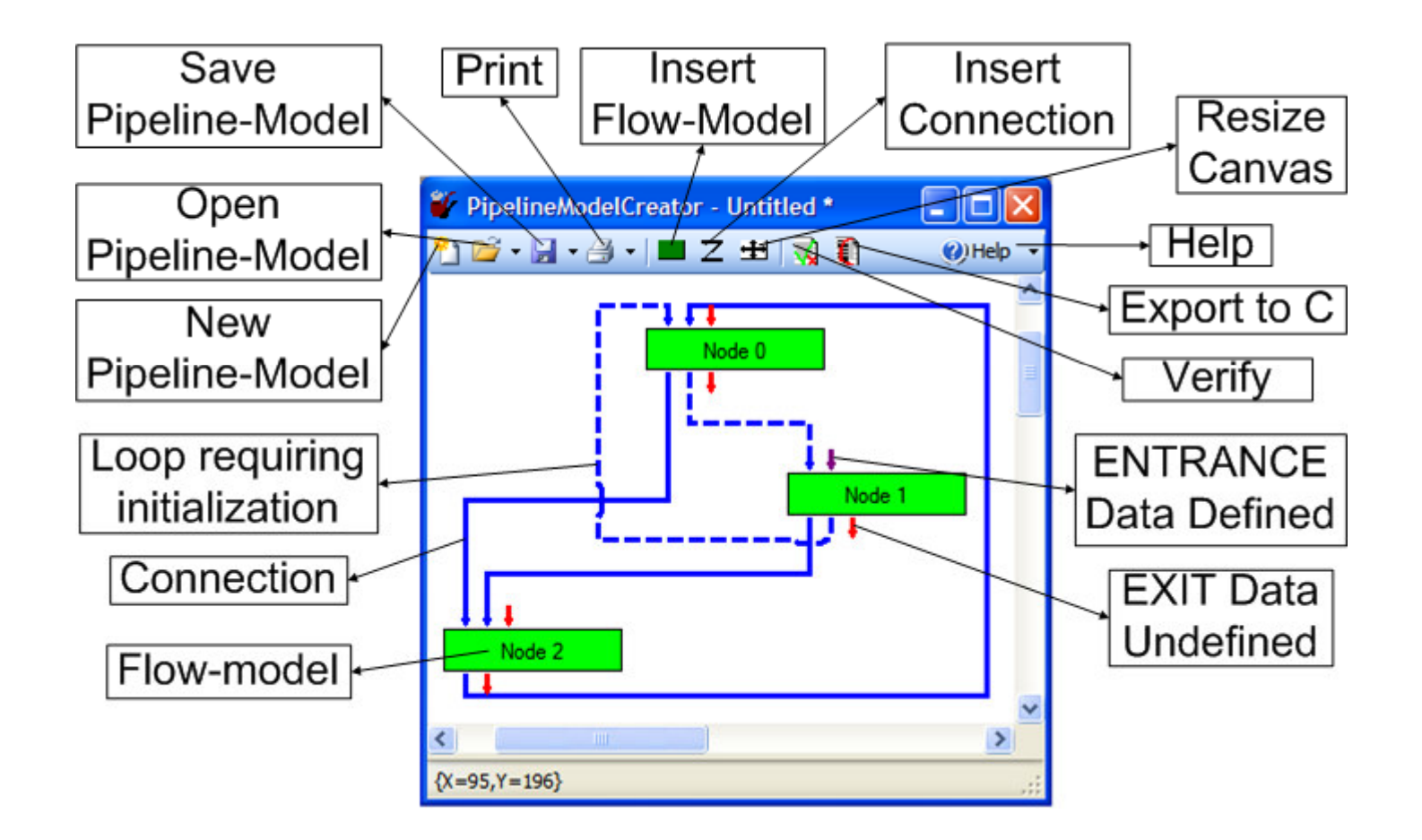

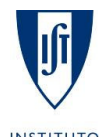

**University of Murcia**

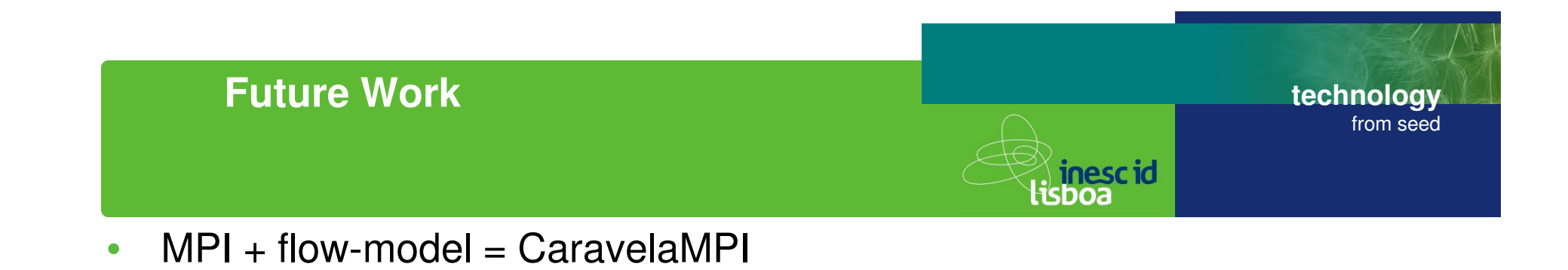

- •Caravela platform operated in command line mode (operating system)
- $\bullet$ • Attach other hardware co-processors to the Caravela platform (coprocessors on FPGAs,….) and generate hardware from the OpenGL programs
- • Test Meta-Pipeline with large real problems
	- Japan-Cyprus-Portugal
- • Virtualization -> trying to abstract programming from architectures – programming kernels -> also needed to CUDA
	- **INSTITUTO**

**SUPERIOR TÉCNICO**  **University of Murcia**

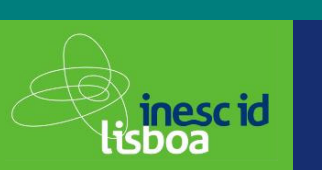

#### •**Papers**

- 1. Shinichi Yamagiwa, Leonel Sousa, "Caravela: A Novel Environment for stream-based distributedcomputing", IEEE Computer Magazine, May 2007, pp.76-83
- 2. Shinichi Yamagiwa, Leonel Sousa, "Design and implementation of <sup>a</sup> stream-based distributed computing platform using graphics processing units", ACM International Conference on ComputingFrontier, May 2007
- 3. Shinichi Yamagiwa, Leonel Sousa, Diogo Antão, "Data buffering optimization methods toward <sup>a</sup>uniform programming interface for GPU-based applications", ACM International conference of<br>Computing「Frontier, May 2007
- 4. Shinichi Yamagiwa, Leonel Sousa, Tomas Brandao, "Meta-Pipeline: A new execution mechanism<br>distributed pipeline processing", 6th International Symposium on Parallel and Distributed Comput Shinichi Yamagiwa, Leonel Sousa, Tomas Brandao, "Meta-Pipeline: A new execution mechanism for<br>distributed pipeline processing", 6th International Symposium on Parallel and Distributed Computing<br>(ISPDC 2007) August 2007 (ISPDC 2007), August 2007
- 5. Shinichi Yamagiwa and Diogo Ricardo Cardoso Antao and Leonel Sousa, Design andImplementation of a Graphical User Interface for Stream-based Distributed Computing, the IASTED International Conference on Parallel and Distributed Computing and Networks (PDCN 2008), Feb. 2008

#### •**Book chapter**

1. Concurrent and Parallel Computing: Theory, Implementation and Applications, chapter 1, NOVAPublishers, May 2008

#### •**Patent**

1. "Program execution method applied to data streaming in distributed heterogeneous computingenvironment", Portuguese national patent

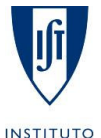

**University of Murcia**

**41**

**technology**

from seed

 $\mathbf{r}$ For more detailed information, please visit:http://www.caravela-gpu.org

**technologyfrom seed**

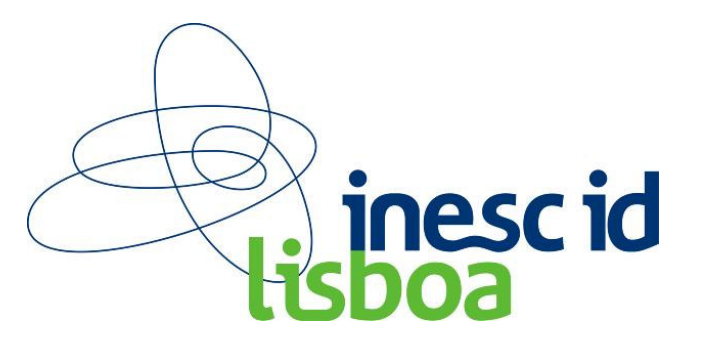